# **HƯỚNG DẪN KIỂM TRA VÀ KÍCH HOẠT WEBSITE HỖ TRỢ IPv6**

#### **1. Trường hợp các thuê DNS Hosting, Web Hosting**

Các cơ quan kiểm tra tình trạng sử dụng tên miền và yêu cầu nhà cung cấp dịch vụ kích hoạt hỗ trợ IPv6. Cụ thể như sau:

### **1.1. Kiểm tra sử dụng tên miền**

Các cơ quan có thể kiểm tra theo công cụ online (WHOIS), hợp đồng dịch vụ thuê ngoài của cơ quan, xác định:

- Nhà đăng ký (NĐK) quản lý tên miền. Với tên miền .VN, danh sách các NĐK tham khảo tại địa chỉ: nhadangky.vn;

- Đơn vị cung cấp dịch vụ Hosting DNS;

- Đơn vị cung cấp dịch vụ Hosting Website;

- Đơn vị xây dựng, thiết kế Website.

## **1.2. Yêu cầu đơn vị cung cấp dịch vụ kích hoạt hỗ trợ IPv6 cho cổng thông tin của cơ quan**

- Đảm bảo phần mềm Website cổng thông tin hỗ trợ IPv6 (bắt buộc);

- Đảm bảo đường truyền kết nối Internet cho Webserver hỗ trợ IPv6 (bắt buộc);

- Khai báo Webserver lắng nghe được các kết nối qua mạng IPv6 (bắt buộc);

- Khai báo bản ghi AAAA cho tên miền trên hệ thống DNS Hosting (bắt buộc);

- Đảm bảo máy chủ DNS Hosting hỗ trợ IPv6 (không bắt buộc).

## **1.3. Kiểm tra kết quả kích hoạt IPv6 cho Website**

Trường hợp website đã được kích hoạt hỗ trợ IPv6, bảo đảm các tiêu chuẩn trên, các cơ quan có thể tự kiểm tra kết quả trên hệ thống online tại địa chỉ ipv6 test.com.

Hướng dẫn kiểm tra:

- Bước 1: Truy vấn vào địa chỉ IPv6-test.com

- Bước 2: Chon mục Website trên thanh memu.

- Bước 3: Gõ tên miền tại mục tra cứu + ấn enter (hoặc click vào validate)

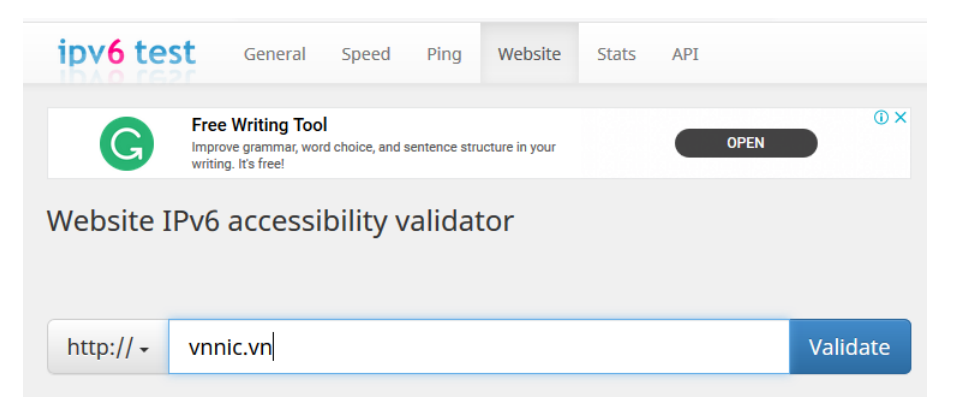

- Bước 4: Kiểm tra thông tin Website gồm (bản ghi AAAA của tên miền, IPv6 Web Server, IPv6 DNS Server).

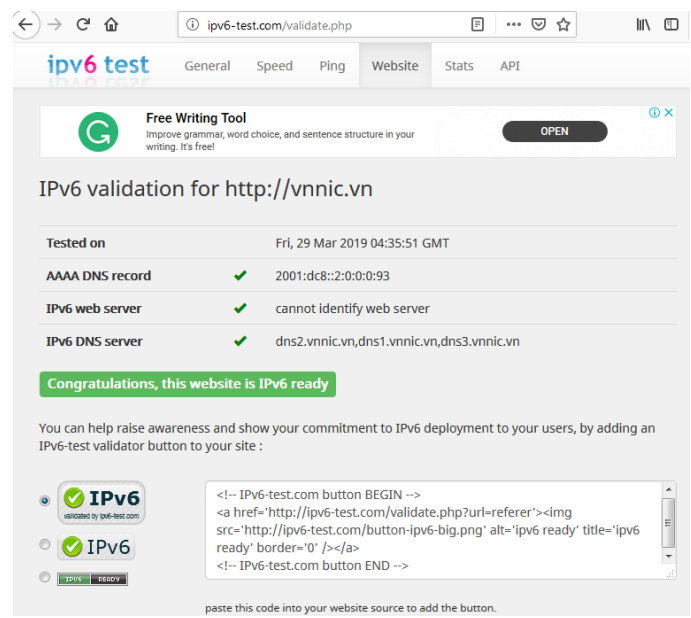

### **1.4. Thực hiện gán nhãn IPv6 ready logo cho Website**

Các cơ quan triển khai gán nhãn IPv6 Ready Logo cho Website theo hướng dẫn tại địa chỉ sau: [http://vietnamipv6ready.vn/website.](http://vietnamipv6ready.vn/website)

### **1.5. Thông báo kết quả cho VNNIC**

- Sau khi hoạt tất kích hoạt hỗ trợ IPv6, các cơ quan gửi thông báo tới VNNIC qua thư điện tử tới địa chỉ [info@vnnic.vn](mailto:info@vnnic.vn) để công bố trên Website Vietnam IPv6 Ready.

### **2. Trường hợp tự vận hành hệ thống IDC dùng riêng**

Các cơ quan xây dựng đề án, kế hoạch chuyển đổi IPv6 ưu tiên kích hoạt hỗ trợ IPv6 cho cổng thông tin của cơ quan. Đề án, kế hoạch gồm 03 Giai đoạn với 10 bước triển khai, cụ thể như sau:

**(1) Giai đoạn I – Giai đoạn chuẩn bị:**

**- Bước 1: Đào tạo, truyền thông:**

**+** Tập huấn, đào tạo, chuẩn bị nhân sự: Tham gia các khóa tập huấn của Ban Công tác thúc đẩy phát triển IPv6 quốc gia;

+ Truyền thông nội bộ, nâng cao nhận thức cho các Lãnh đạo cơ quan, đơn vị và các đơn vị, cá nhân liên quan.

### **- Bước 2: Lập kế hoạch:**

+ Rà soát tổng thể, đánh giá thực trạng mạng lưới và dịch vụ cho việc chuyển đổi và chuẩn bị kinh phí, gồm:

\* Thiết bị, mạng lưới: Kế hoạch thay thế dần các thiết bị lạc hậu, không hỗ trợ IPv6.

\* Hệ thống máy chủ, dịch vụ, phần mềm và máy tính văn phòng: Đánh giá phạm vi, quy mô về chuyển đổi để hỗ trợ IPv6.

\* Mạng của tổ chức cung cấp dịch vụ cho cơ quan mình: Làm việc với Cục Bưu điện Trung ương đối với mạng TSLCD và làm việc với các ISP cung cấp dịch vụ Internet để đánh giá khả năng, cách thức chuyển đổi sang công nghệ mới IPv6.

\* Đánh giá nhân sự để xem xét cử cán bộ tham gia khóa cơ bản, nâng cao; hoặc thuê chuyên gia tư vấn có kinh nghiệm chuyển đổi IPv6.

+ Lập kế hoạch, phương án tổng thể, chi tiết.

#### **- Bước 3: Chuẩn bị tài nguyên địa chỉ**

**+** Đăng ký địa chỉ IPv4, IPv6, ASN độc lập từ Trung tâm Internet Việt Nam – Bộ Thông tin và Truyền thông.

+ Quy hoạch địa chỉ cho: hệ thống dịch vụ, IDC, Cloud ...; Hệ thống quản lý; Hệ thống IT nội bộ.

### **(2) Giai đoạn II – Kết nối, thử nghiệm**

#### **- Bước 4: Kết nối, định tuyến**

+ Làm việc với ISP: Yêu cầu đường truyền Internet hỗ trợ đồng thời IPv4/IPv6; Yêu cầu quảng bá vùng địa chỉ IPv6 của cơ quan trên Internet toàn cầu

+Làm việc với Cục Bưu điện trung ương – Bộ Thông tin và Truyền thông để triển khai kết nối IPv6 với mạng truyền số liệu chuyên dùng.

#### **- Bước 5: Phần mềm, ứng dụng**

+ Làm việc với các đơn vị cung cấp dịch vụ, phần mềm, các đơn vị cung cấp dịch vụ CNTT thuê ngoài đảm bảo hỗ trợ IPv4/IPv6;

#### **- Bước 6: Thử nghiệm ứng dụng, dịch vụ**

+ Thử nghiệm ứng dụng IPv6 cho phân mạng kết nối Internet, dịch vụ DNS và Website quy mô nhỏ;

+ Thử nghiệm với các hệ thống LAN và Wifi kết nối Internet sử dụng IPv6.

## **- Bước 7: Đánh giá**

+ Đánh giá sau thử nghiệm; các vấn đề gặp phải, cách giải quyết, rút kinh nghiệm trước khi triển khai chính thức.

+ Xây dựng kế hoạch tiếp theo: Trên cơ sở đánh giá sau thử nghiệm, điều chỉnh kế hoạch (nếu cần thiết) để chuyển đổi IPv6 đảm bảo chất lượng, tiến độ.

# **(3) Giai đoạn III – Chuyển đổi chính thức**

## **- Bước 8: Chuyển đổi IPv6 cho Trung tâm tích hợp dữ liệu**

Thực hiện chuyển đổi chính thức các hệ thống, dịch vụ:

+ Hệ thống mạng lõi, mạng kết nối Internet;

 $+$  Hệ thống DNS;

+ Cổng thông tin điện tử (đặc biệt là Website dưới tên miền .gov.vn), dịch vụ công trực tuyến;

+ Các dịch vụ Internet cơ bản: Email, phần mềm ứng dụng nội bộ ...

# **- Bước 9: Chuyển đổi IPv6 kết nối WAN tới các đơn vị:**

+ Mở rộng triển khai IPv6 cho mạng LAN;

+ Thực hiện chuyển đổi hỗ trợ đồng thời IPv4/IPv6 cho mạng kết nối diện rộng (WAN).

# **- Bước 10: Hoàn thiện công tác chuyển đổi IPv6:**

+ Chuyển đổi các hệ thống IT nội bộ;

+ Chuyển đổi các dịch vụ có kết nối Internet còn lại;

+ Sẵn sàng triển khai mạng thuần IPv6 (IPv6 only).

Để kịp thời triển khai IPv6 bám sát Kế hoạch hành động quốc gia về IPv6, các cơ quan nhà nước cần đẩy nhanh tiến độ công tác để kịp triển khai IPv6 hiệu quả và an toàn, góp phần thực hiện mục tiêu chung quốc gia về ứng dụng IPv6; khẳng định vai trò của khối cơ quan nhà nước, đặc biệt là đơn vị chuyên trách CNTT của Bộ, Ngành, Sở Thông tin và Truyền thông.